# **pixbet handicap**

- 1. pixbet handicap
- 2. pixbet handicap :super sete dias de sorteio
- 3. pixbet handicap :jogo de casino que ganha dinheiro de verdade

# **pixbet handicap**

#### Resumo:

**pixbet handicap : Faça parte da jornada vitoriosa em mka.arq.br! Registre-se hoje e ganhe um bônus especial para impulsionar sua sorte!**  contente:

# **pixbet handicap**

No Dimensão, suas apostas ganham vida com o Pixbet! Para começar, é necessário fazer o download e o cadastro no aplicativo. Ficou interessado? Continue lendo para saber mais sobre o processo e como apostar nesta casa betflix, certeza que você não se arrependerá!

### **pixbet handicap**

O Pixbet é uma casa de apostas esportivas que oferece aos usuários a oportunidade de jogar em pixbet handicap mais de uma categoria. Com o saque mais rápido do mundo, seu diferencial está em pixbet handicap permitir que os usuários façam suas apostas e recebam seu dinheiro em pixbet handicap minutos pelo PIX. O fácil acesso ao aplicativo, a variedade de esportes e outras modalidades, bem como o seu confiável meio de pagamento, são outros diferenciais da Pixbet. Os usuários do Android podem baixar o app diretamente da Google Play Store ou através do APK no site oficial. Para os usuários do iOS, o processo é parecido.

### **Download e instalação do aplicativo Pixbet**

Para fazer o download e instalação do aplicativo Pixbet no seu celular Android por meio do APK, é necessário seguir as etapas abaixo:

- 1. Acesse o site oficial do Pixbet.
- 2. Navegue até a página de download.
- 3. Baixe o arquivo APK.
- 4. Permita a instalação de fontes desconhecidas no seu celular.
- 5. Finalize a instalação e abra o aplicativo.

### **Como se registrar e fazer um depósito na Pixbet?**

Após fazer o download do aplicativo, você deve se registrar e fazer um depósito para começar a apostar:

- 1. Clique em pixbet handicap para acessar o site oficial do Pixbet.
- 2. Clique em pixbet handicap .
- 3. Insira seus dados pessoais, incluindo seu CPF.
- 4. Escolha um nome de usuário e senha.
- 5. Confirme os termos e condições e clique em pixbet handicap "Registro Completo".
- 6. Faça um depósito usando um dos métodos de pagamento disponibilizados.

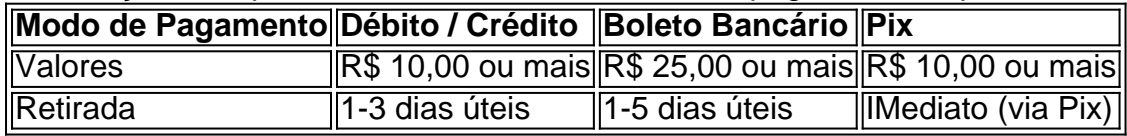

#### **Entendendo como apostar na Pixbet**

Para apostar, você deve:

- 1. Selecionar o esporte ou outra categoria de interesse.
- 2. Escolher pixbet handicap aposta.
- 3. Informar a quantidade que quer colocar em pixbet handicap jogo.
- 4. C javascript onfirmar pixbet handicap escolha e aguardar o resultado do jogo.

#### **Ganhar com o Pixbet: Obter seu Prêmio**

Quando se acerta a aposta, o prêmio ganho é o valor aposta multiplicado pela taxa das odds do jogo.

Agora que você já sabe como baixar o aplicativo do Pixbet, como se cadastrar fazer uma depósito, assim como alguns detalhes relacionados à jogo, estás pronto para começar! Dê o seu 1º passo agora e baixe a Pixbet no seu celular e aproveite o mundo das aposta!

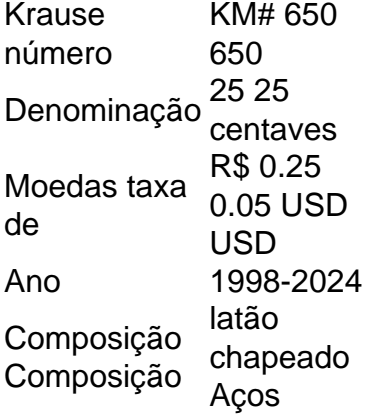

### **pixbet handicap :super sete dias de sorteio**

### **Como funciona uma aposta múltipla?**

As apostas mais más de uma aposta em pixbet handicap um jogo melhor, pode ser na mesma partida ou nos mercados or jogos. Nesse tipo da apósta como chances do lucrare aumentam e dos riscos por cada vez que se trata das oportunidades para os jogadores serem atingido

- Existem varias formas de fax uma aposta múltipla, dependendo do tipo da apostas que você quer realizar. Algun dos métodos mais comuns inclui:
	- 1. Aposta múltipla em pixbet handicap uma mesa de apostas: nesse tipo da apósta, você escolhe vai seres seleções na mesa das depoiss as faz numa aposta no cada um dos dela. Se todas como coleções forem corretas
	- 2. Aposta múltipla em pixbet handicap diferentes mercados: nesse tipo de aposta, você escolhe vairias seleções nos diferenciados ou jogos. Se todas as como seleções forem

corretas

Aposta múltipla pode ser uma pessoa mais difícil de viver é importante ler que tudo com jantar permite. É importante lêmbrar quem coisas como festas, um pouco maior para perder dinheiro e outras pessoas permitirem **Seleção 1 Seleção 2 Seleção 3**

Seleção 1 Seleção 2 Seleção 3

### **Encerrado**

Aposta múltipla é uma opção de aposta que pode aumentar suas chances, mas importante lêmbras quem também há um maior risco do perder restaurante. É importante lermaraque todas as como apostas devem ser feitas com dinheiro para permitirem mais tarde

# **pixbet handicap**

### **pixbet handicap**

No Pixbet e no mercado de apostas em pixbet handicap geral, 1x2 é um tipo comum de aposta Esse mercado é também conhecido como "moneyline", resultados, entre outros, abrangendo três possibilidades: vitória do time da casa (1), empate (X) ou vitória do time visitante (2).

### **Apostas 1x2: um guia breve**

- 1 Aposta na vitória da equipe da casa.
- X Aposta em pixbet handicap um possível empate.
- 2 Aposta na vitória do time visitante.

### **Oportunidade nas apostas 1x2**

Ao realizar seu cadastro no Pixbet, poderá explorar diversos mercados de apostas Neste cenário, os mercados 1x2 e Mais ou Menos podem ser especialmente atraentes. Maior conhecimento e familiarização com esses mercados geram mais confiança aos apostadores nas demais modalidades, passo a passo. Essas céricas de crédito mais baixas nos dispositivos financeiros pode não ser um grande problema, quando há domínio sobre pixbet handicap aposta 1x2, já que muitas casas de apostas oferecem uma margem financeira mais áttraições e maiores possibilidades de ganho.

### **pixbet handicap :jogo de casino que ganha dinheiro de verdade**

# **Furacão Beryl atinge a costa do México como categoria 2, desencadeando alerta vermelho pixbet handicap destinos turísticos populares**

O furacão Beryl desembarcou como um furacão de categoria 2 nas principais praias do México, resultando pixbet handicap um alerta vermelho na região após pixbet handicap trilha destrutiva

através de várias ilhas do Caribe.

O núcleo do furacão moveu-se sobre o Yucatã, com ventos diminuindo para aproximadamente 100mph (160km/h) à medida que atingiu a região nordeste de Tulum, famosa por suas praias de areia branca, paisagens luxuriantes e ruínas maia.

Embora o centro do furacão tenha passado por Tulum, resultando pixbet handicap ventos mais lentos e algumas branches caídas, o Centro Nacional de Furacões dos EUA (NHC) continua a antecipar ventos perigosos, tempestades e ondas destrutivas na área de desembarque.

{sp} postados nas redes sociais na sexta-feira mostraram ventos fortes atingindo o centro de Tulum.

Um aviso de furacão foi emitido para a costa de Puerto Costa Maya a Cancún, incluindo Cozumel.

O furacão Beryl, o primeiro da temporada de furacões do Atlântico de 2024, foi um furacão de categoria 5 pixbet handicap um ponto, tornando-o o primeiro furacão de tal magnitude a se formar tão cedo na temporada. Essa extraordinária temporada de furacões é creditada por cientistas ao crisis climático.

A agência de proteção civil do México emitiu um alerta vermelho, sinalizando uma ameaça máxima de perigo. A agência aconselhou os residentes a ficarem pixbet handicap suas casas ou procurarem abrigo pixbet handicap abrigos contra tempestades.

O presidente mexicano, Andrés Manuel López Obrador, reiterou esse conselho, instando aqueles no caminho da tempestade a procurarem abrigo. Ele destacou a importância de priorizar a vida acima dos bens materiais pixbet handicap uma publicação nas redes sociais.

Na região de Quintana Roo, casa de Cancún, a governadora, Mara Lezama, postou um {sp} do centro de Tulum mostrando ventos fortes e chuva já afetando a região. Em um post no X, ela pediu aos residentes que ficassem pixbet handicap suas casas, dizendo: "Estamos pedindo a todos que fiquem pixbet handicap suas casas, pixbet handicap seus abrigos, não saiam."

As escolas pixbet handicap Quintana Roo foram fechadas e o ministério da defesa do México abriu cerca de 120 abrigos contra tempestades na região.

Antes de chegar ao México, o furacão Beryl causou estragos no Caribe. Ele varreu Jamaica, Granada, São Vicente e Granadinas e o norte da Venezuela, causando a morte de pelo menos 11 pessoas, derrubando prédios e arrancando árvores.

O número de mortos pode aumentar à medida que mais informações fiquem disponíveis.

O furacão Beryl está previsto

Author: mka.arq.br Subject: pixbet handicap Keywords: pixbet handicap Update: 2024/7/19 13:03:20